**INSTITUTEOFAERONAUTICALENGINEERING**

 **(Autonomous)**

Dundigal,Hyderabad– 500043

**IARE** 

## **COMPUTER SCIENCE AND ENGINEERING**

## **List of Laboratory Experiments**

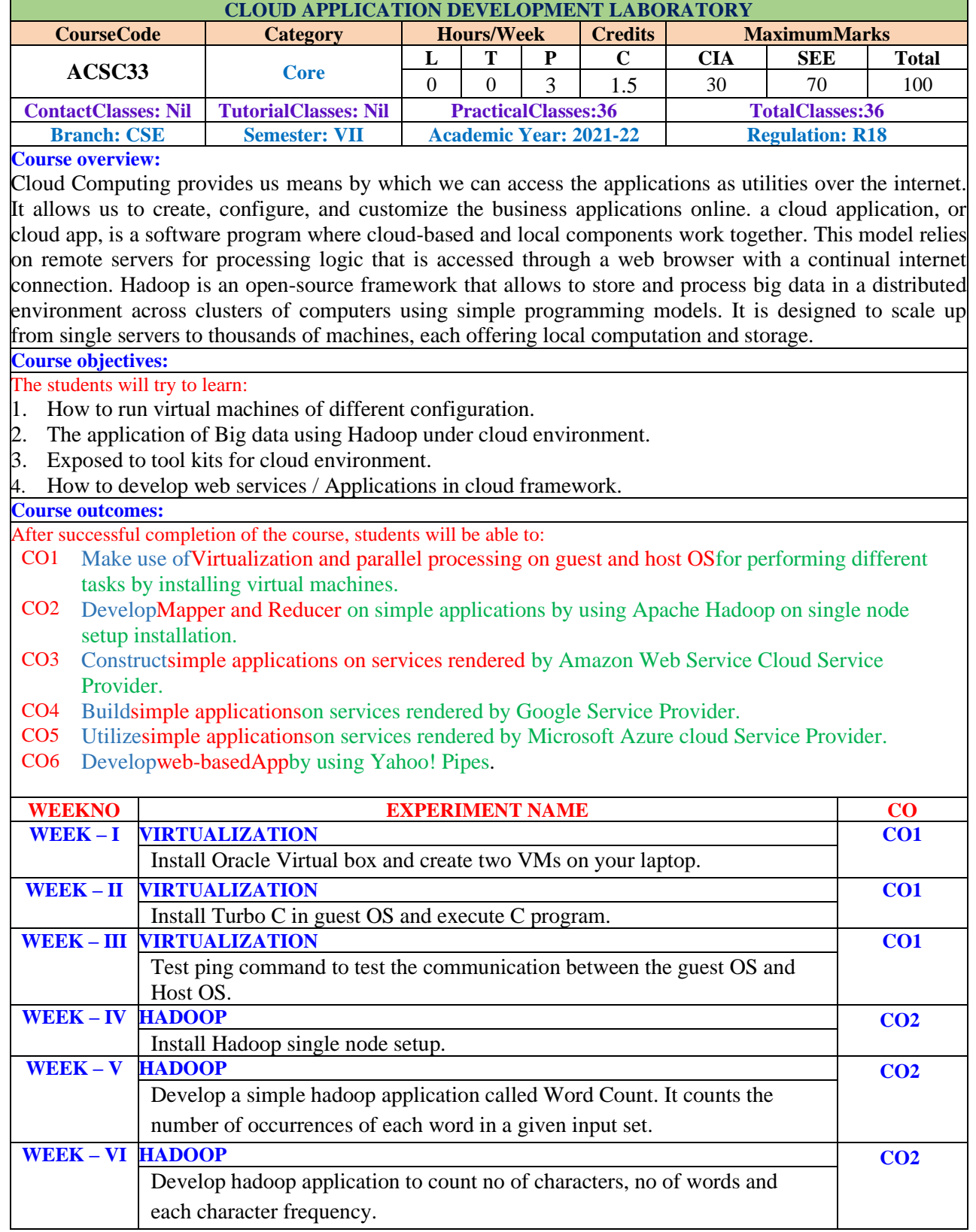

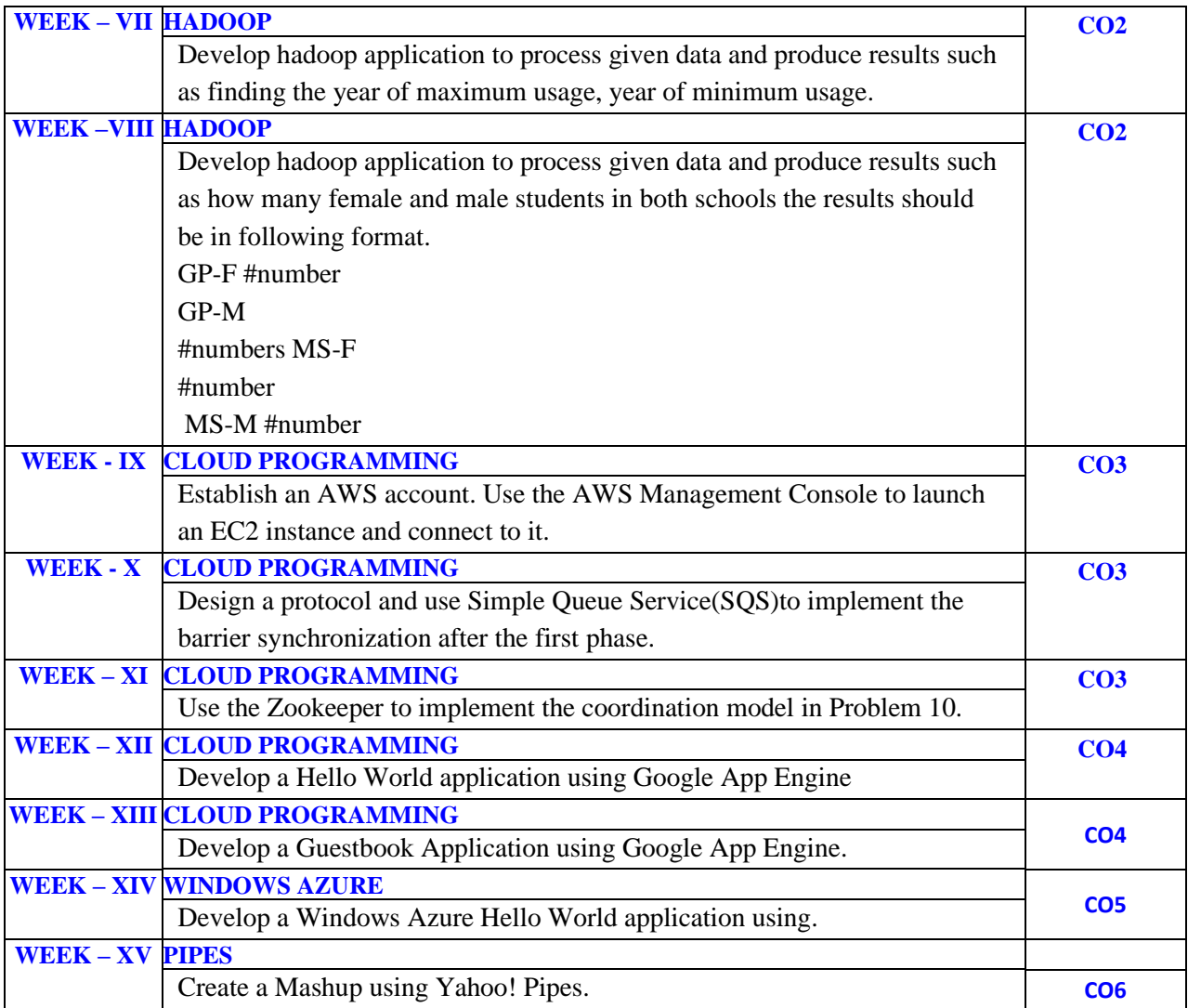